# Preisblatt OriginalWärmePlus der Stadtwerke Oranienburg GmbH

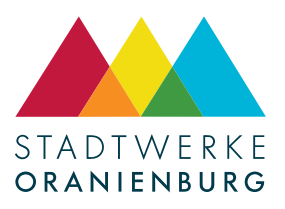

ab 01.01.2025

# Preisübersicht

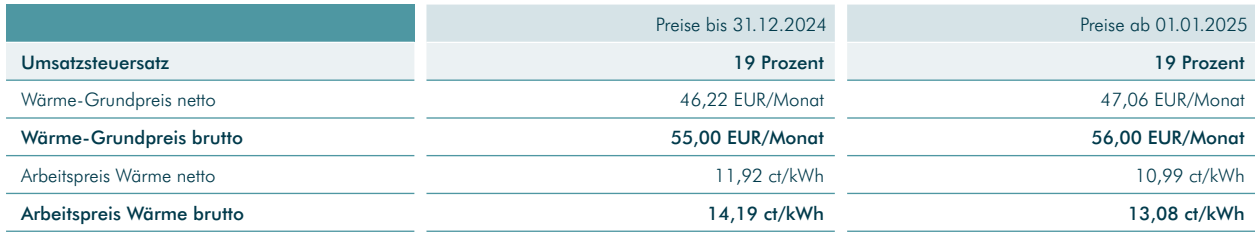

Die Brutto-Preisangaben enthalten den zum jeweiligen Zeitpunkt geltenden gesetzlichen Umsatzsteuersatz.

Der Anlagen-Grundpreis, der mit jedem Kunden individuell im Wärmeliefervertrag vereinbart wurde, wird zusätzlich berechnet.

# Preisanpassungsregelungen

# 1. Preisdefinition

## 1.1 Arbeitspreis

Der Arbeitspreis Wärme ist pro gelieferter Megawattstunde [MWh] Wärme zu zahlen.

Der Arbeitspreis Wärme (AP) ist verbrauchsabhängig und wird jährlich angepasst.

## 1.2 Wärme-Grundpreis

Der Wärme-Grundpreis beinhaltet die Kosten für den Betrieb der Wärmeerzeugungsanlage, den Grundpreis für den Gasbezug sowie die Verbrauchserfassung und Abrechnung. Der Wärme-Grundpreis wird jährlich angepasst. Er ist verbrauchsunabhängig zu zahlen.

# 1.3 Anlagen-Grundpreis

Der Anlagen-Grundpreis beinhaltet die Finanzierungs-, Instandsetzungs- und Verwaltungskosten. Er wird mit jedem Kunden individuell vereinbart. Der Anlagen-Grundpreis ist keiner Preisgleitung unterworfen. Der Anlagen-Grundpreis bleibt über die Zeit konstant. Er ist verbrauchsunabhängig zu zahlen.

## 2. Umsatzsteuer

Die genannten Preise sind Netto-Preise. Hinzu kommt die Umsatzsteuer in der Höhe des jeweils gültigen Steuersatzes. Sie beträgt derzeit 19 %. Sollte sich die gesetzliche Mehrwertsteuer im Abrechnungszeitraum ändern, werden diese Änderungen gemäß den gesetzlichen Vorgaben in der Jahresendabrechnung berücksichtigt.

## 3. Preisänderungen

Wärme-Grundpreis und Arbeitspreis ändern sich entsprechend der nachstehenden Formeln:

## 3.1 3.1.Wärme-Grundpreis

Der Wärme-Grundpreis wird jeweils mit Wirkung zum 01. Januar anhand der nachstehenden Preisgleitklausel angepasst. Der Grundpreis wird nach kaufmännischen Regeln auf volle Euro-Beträge auf- oder abgerundet.

$$
GP = GP_0 \cdot \left( 0.5 + 0.5 \frac{V}{V_0} \right)
$$

# 3.2 Arbeitspreis

Öffentliches Dokument.

Stadtwerke Oranienburg GmbH stadtwerke-oranienburg.de

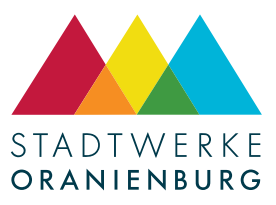

Der Arbeitspreis Wärme (AP) wird jeweils mit Wirkung zum 01. Januar im gleichen Verhältnis, wie sich die Kosten der Gasbeschaffung der SWO für die Wärmeversorgung gegenüber dem Jahr des Vertragsschlusses geändert haben, angepasst. Die Anpassung erfolgt anhand der nachstehenden Preisgleitklausel. Der neue Arbeitspreis wird nach kaufmännischen Regeln auf drei Dezimalstellen ausgerechnet und auf zwei Dezimalstellen gerundet.

$$
AP = AP_0 \cdot \frac{EB}{EB_0}
$$

Darin bedeuten ab dem 01.01.2024:

- GP aktueller Grundpreis in EUR/Monat
- GP<sub>0</sub> Grundpreis Vorjahr in EUR/Monat (im ersten Jahr Ausgangspreis gemäß Wärmelieferungsvertrag.<br>V aktueller Verbraucherpreisindex
- aktueller Verbraucherpreisindex
- V<sub>0</sub> Verbraucherpreisindex des Vorjahres

Es gilt der jeweils aktuelle, offizielle Verbraucherpreisindex ("Verbraucherpreisindex insgesamt") des Statistischen Bundesamtes für Deutschland (Jahresdurchschnitt). Der genannte Basiswert des Verbraucherpreisindex bezieht sich auf das Basisjahr 2020 (Index = 100). Im Falle einer Umbasierung durch das Statistische Bundesamt wird dieser Wert mit dem amtlichen Verkettungsfaktor auf das neue Basisjahr umgerechnet.

- AP neuer Arbeitspreis Wärme in ct/kWh
- AP<sub>0</sub> Basisarbeitspreis Wärme bei Vertragsschluss in ct/kWh
- EB aktueller Arbeitspreis für Erdgas in ct/kWh

Maßgebend ist der günstigste Erdgastarif der Stadtwerke Oranienburg GmbH bei einer Nennwärmebelastung von 20 kW und Jahresabnahme von 30.000 kWh zum Zeitpunkt der Preisanpassung.

Der jeweils aktuelle Arbeitspreis für Erdgas wird unter www.stadtwerke-oranienburg.de veröffentlicht.

EB<sub>0</sub> Basisarbeitspreis für Erdgas in ct/kWh (netto),

bezogen auf den Arbeitspreis für Erdgas vom 01.01.2017 im Tarif ORIGINALGASPLUS Stufe 3 in Höhe von 4,66 ct/kWh.